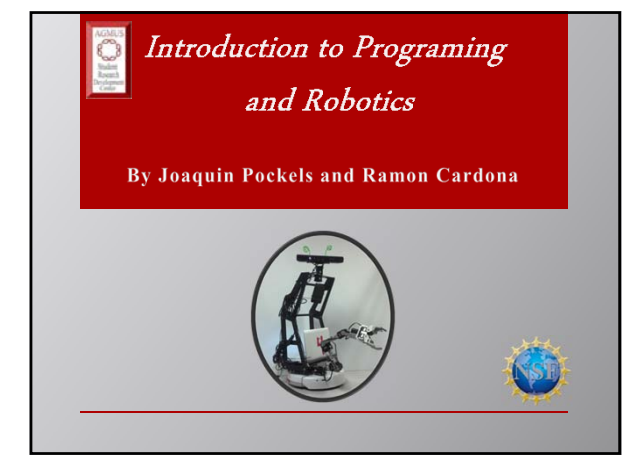

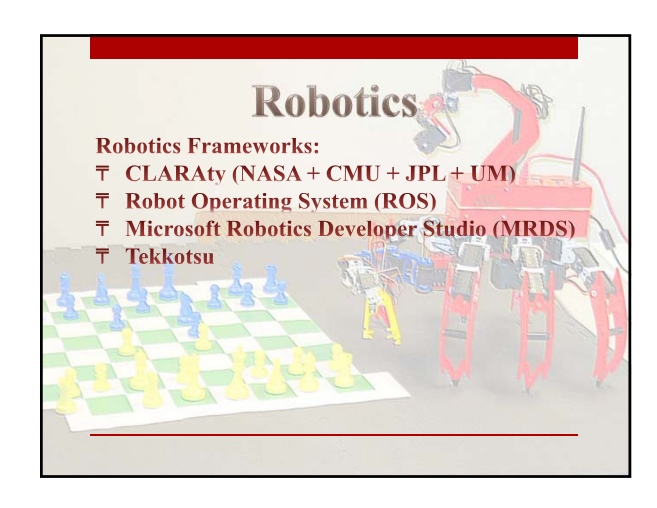

## **What is Tekkotsu? T** Tekkotsu means 'iron bones' in Japanese **T** Tekkotsu is an open source, free software project that builds on several third party **libraries T** Services Tekkotsu provides include visual processing, localization, forward and inverse kinematics solvers, remote monitoring and teleoperation tools, and realtime motion control.

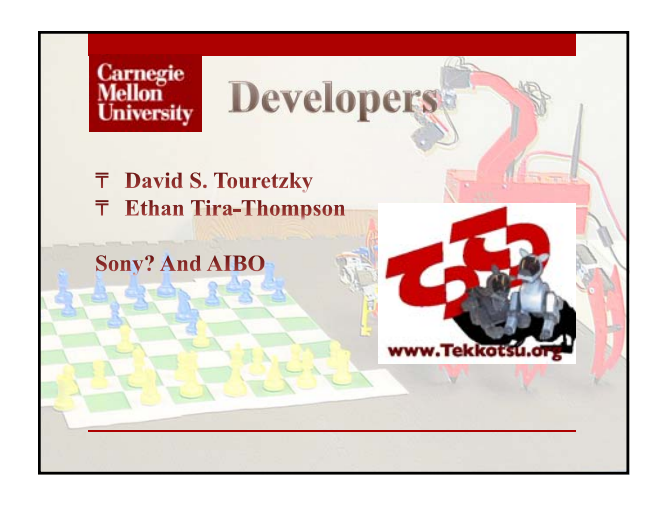

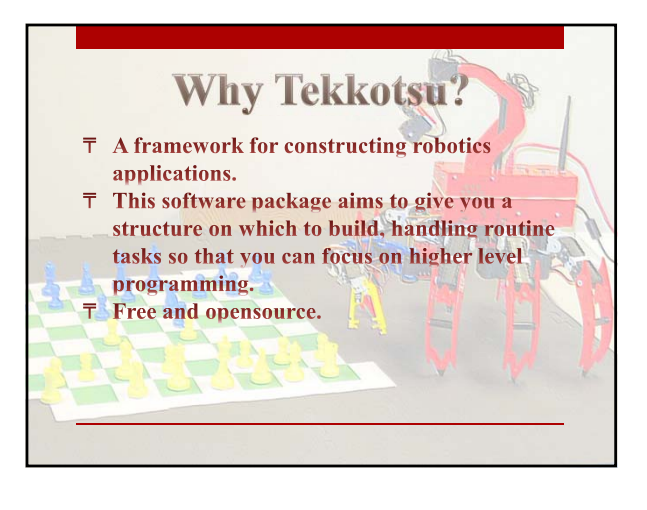

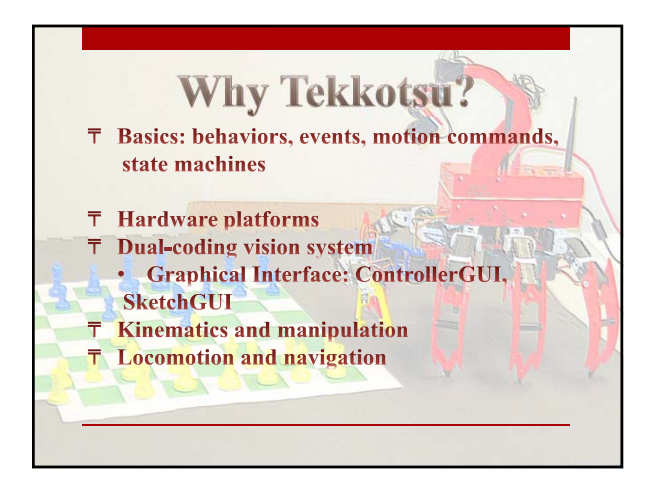

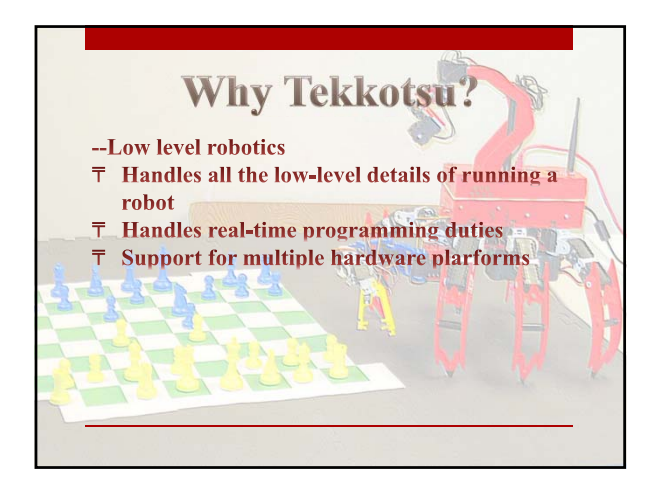

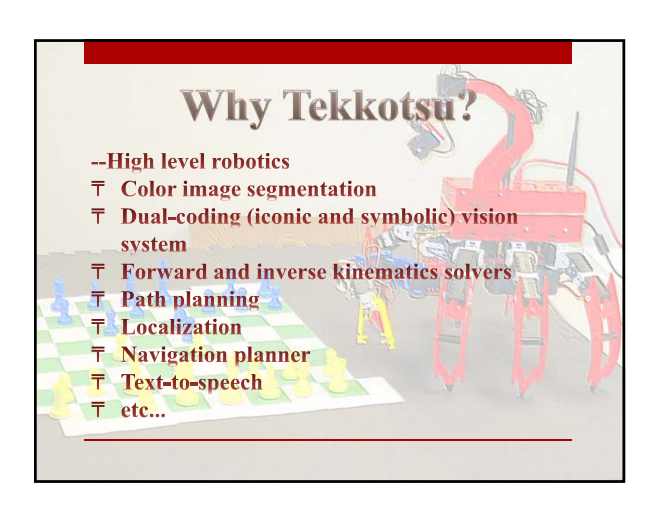

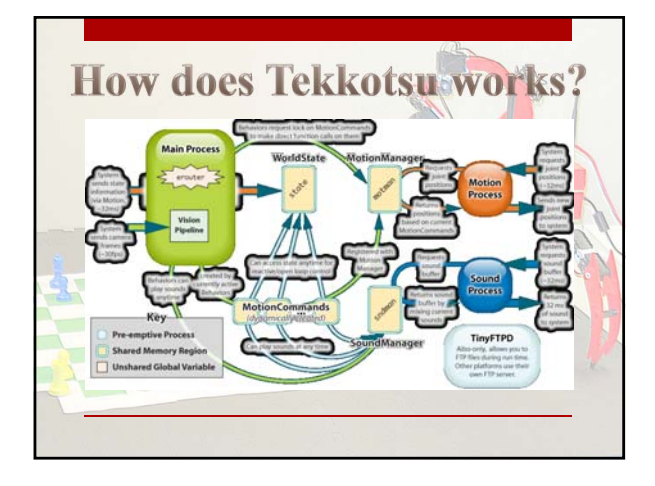

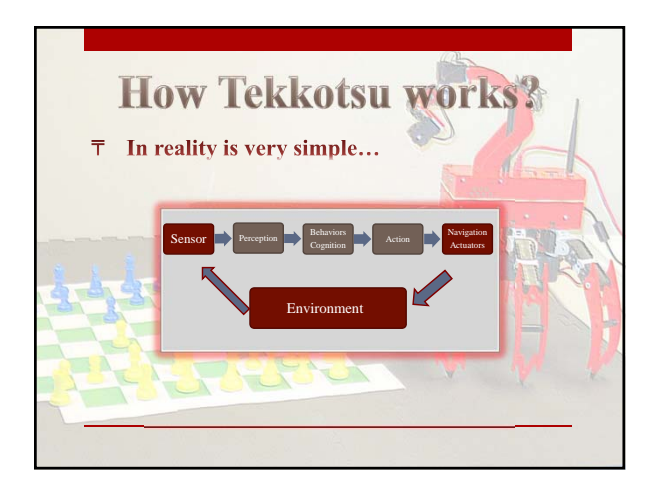

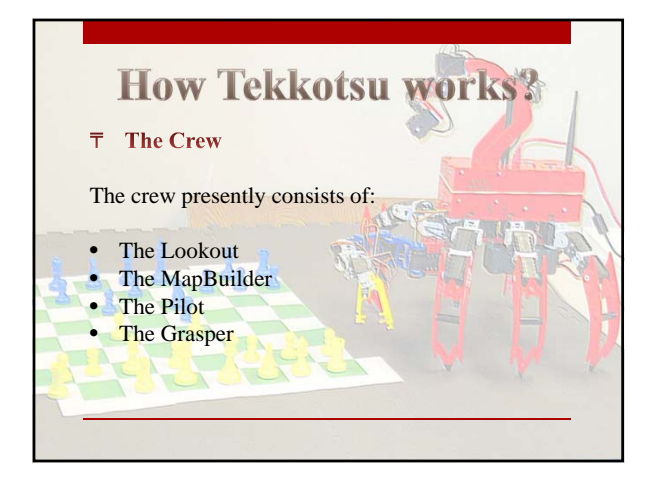

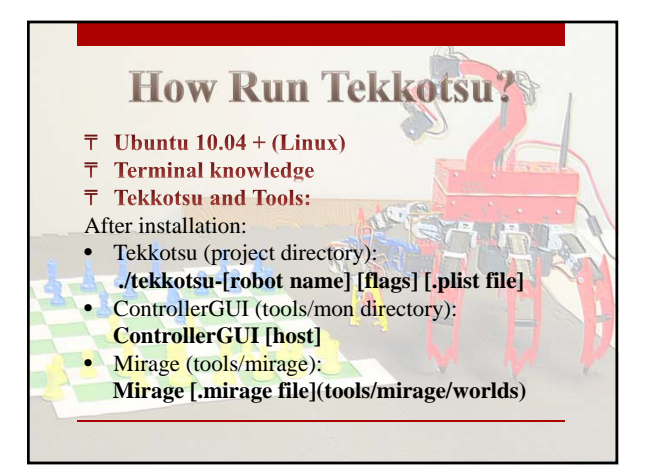

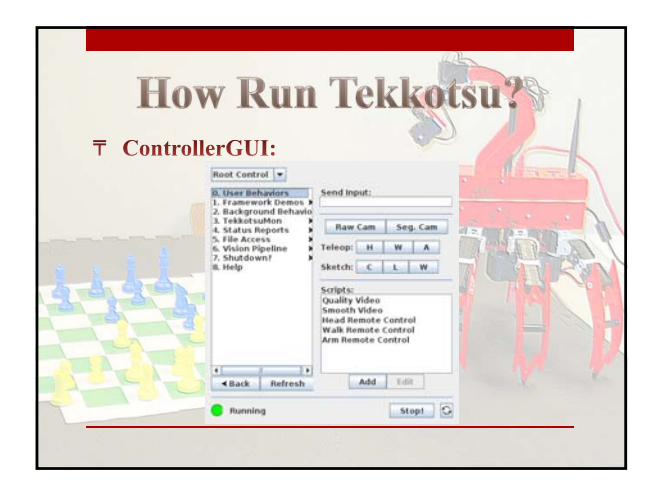

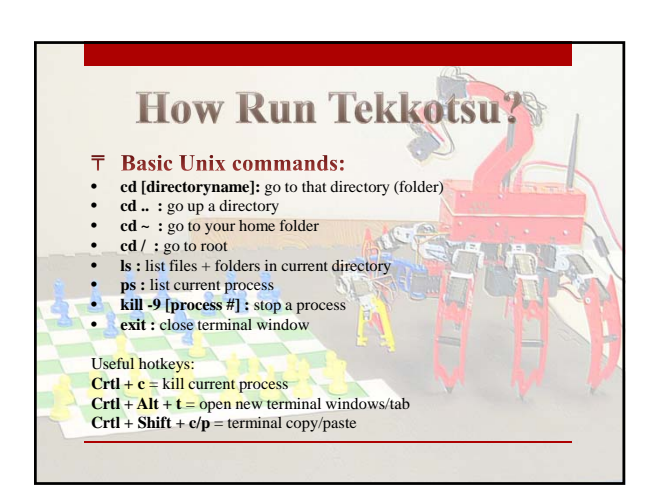

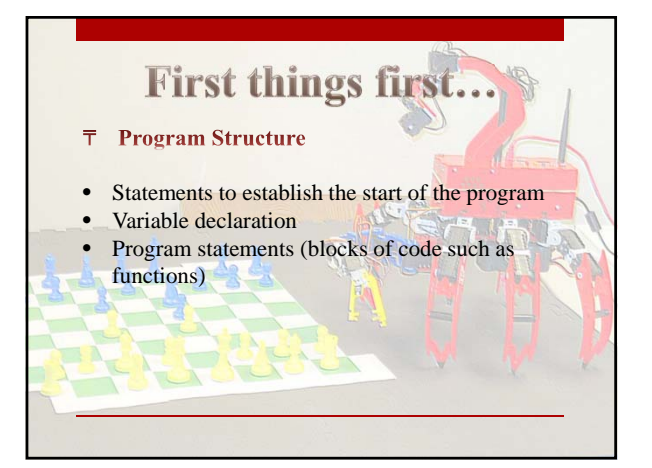

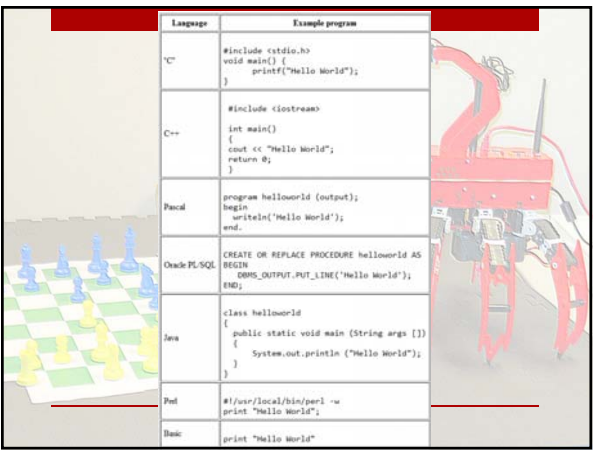

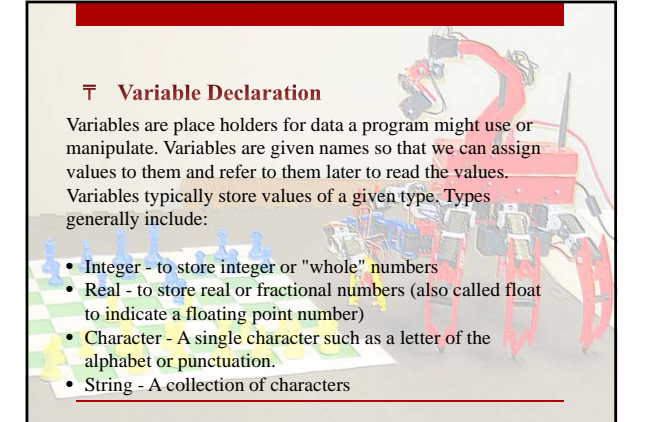

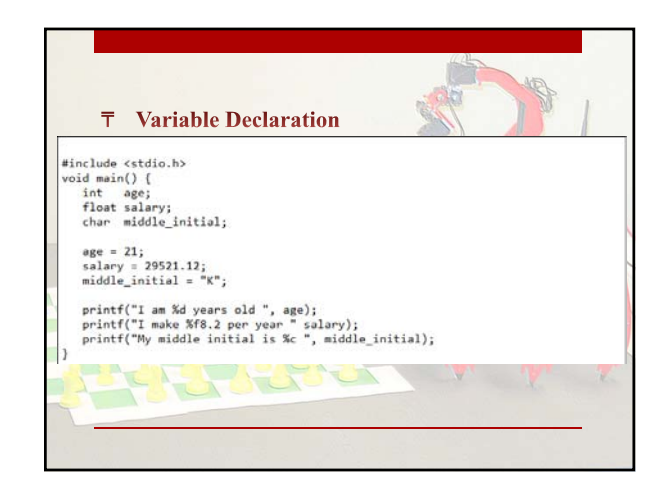

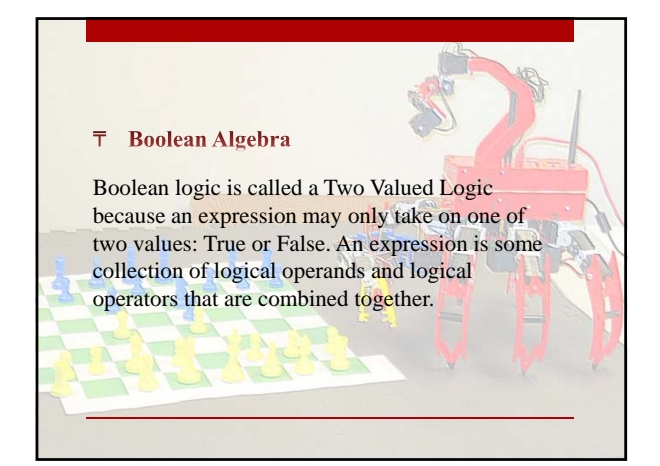

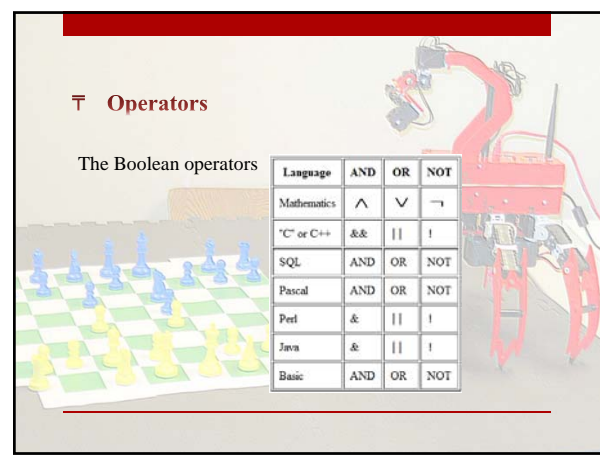

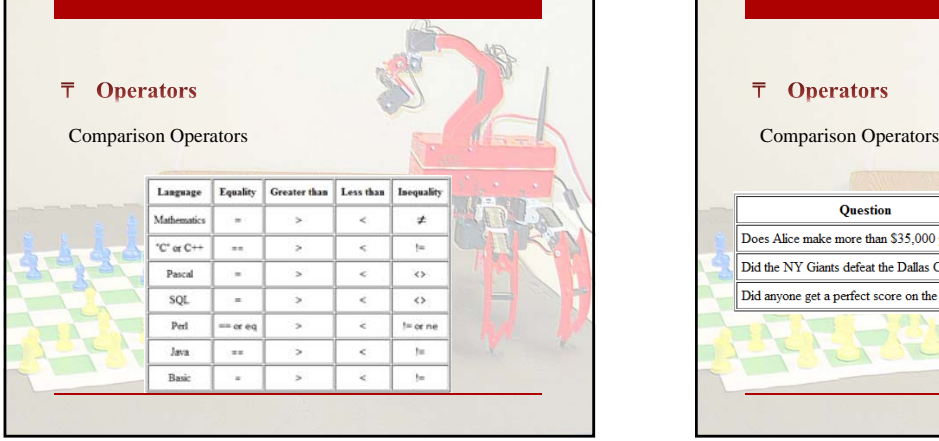

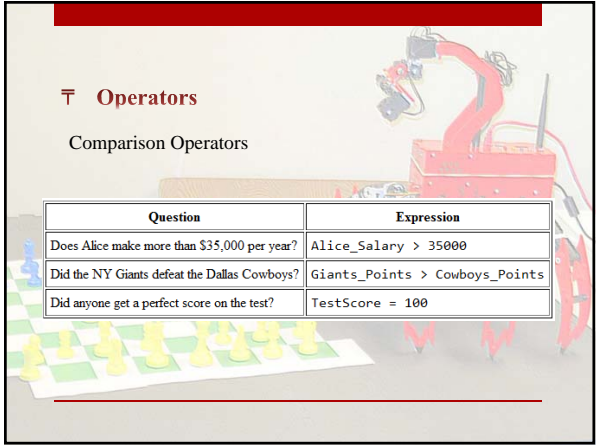

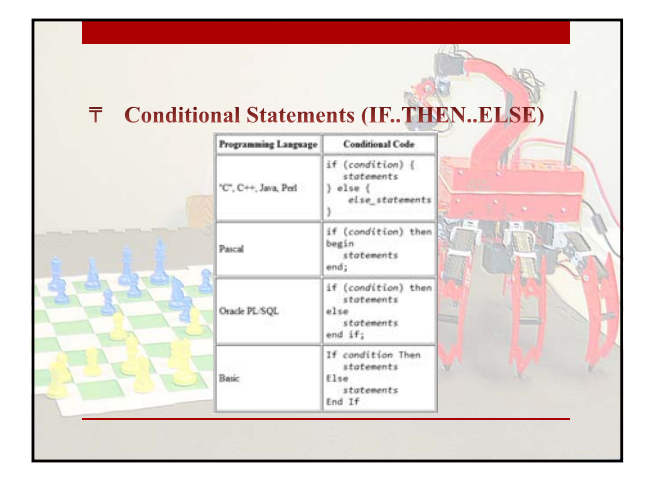

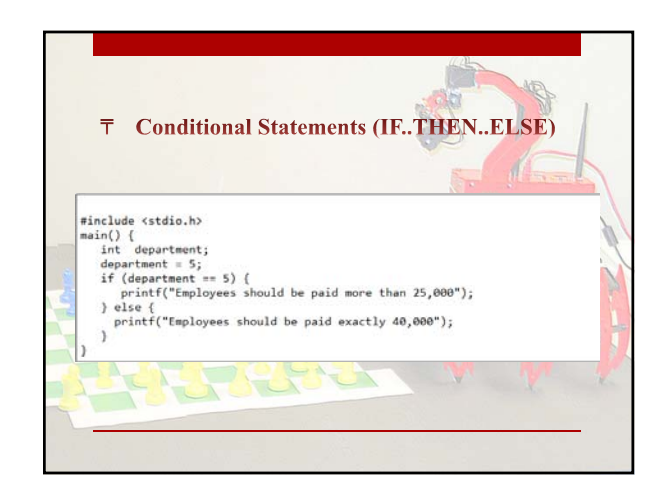

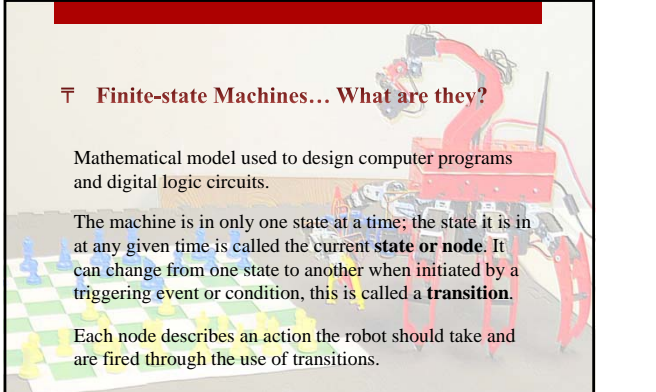

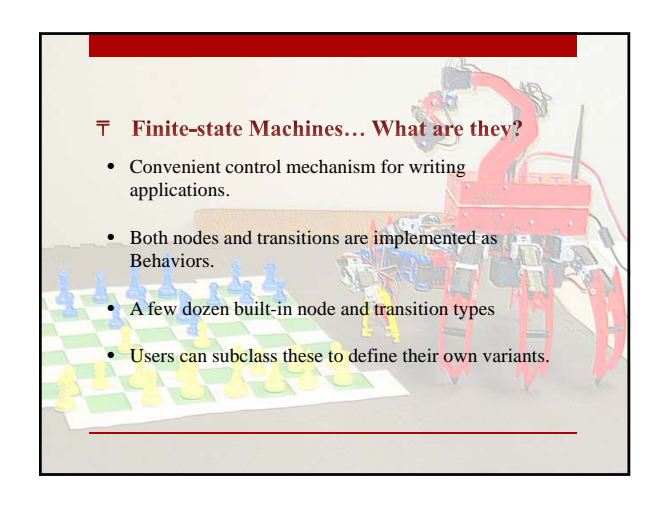

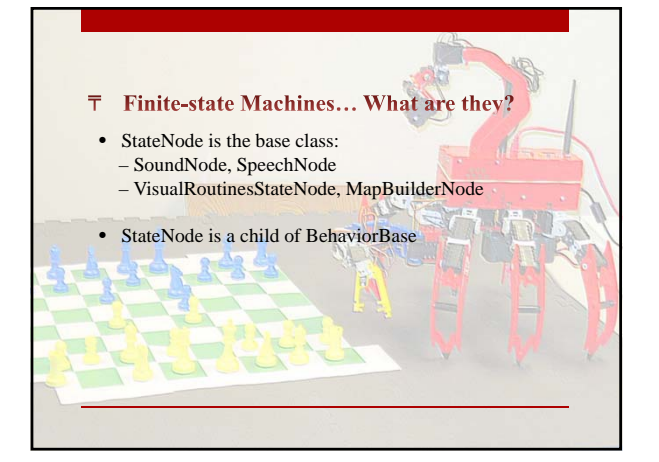

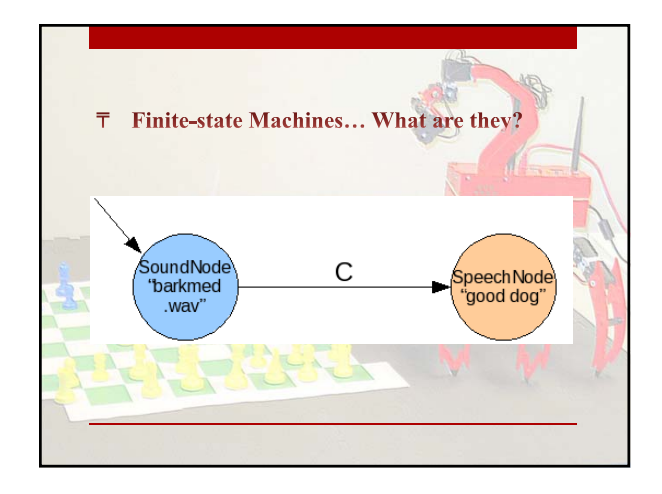

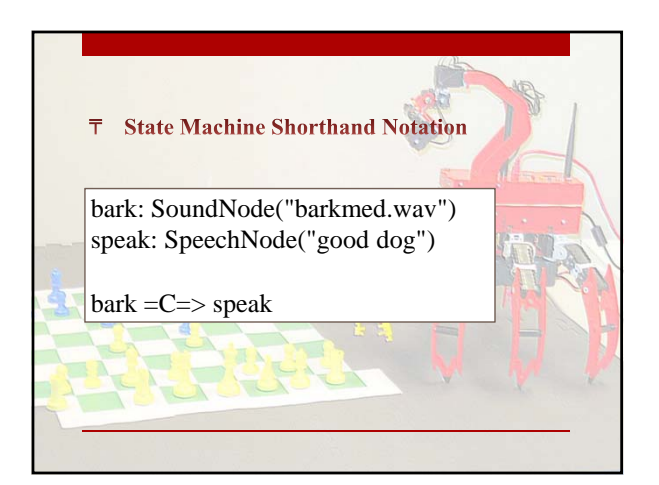

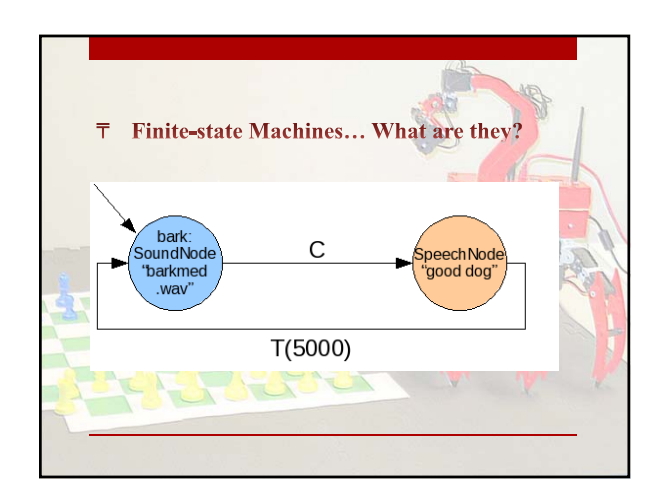

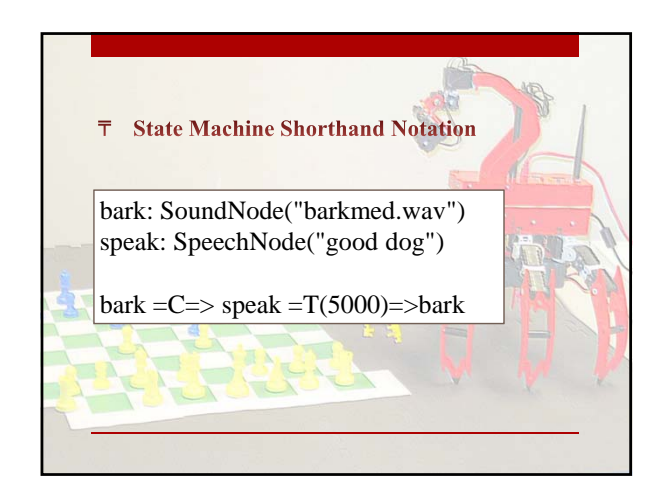

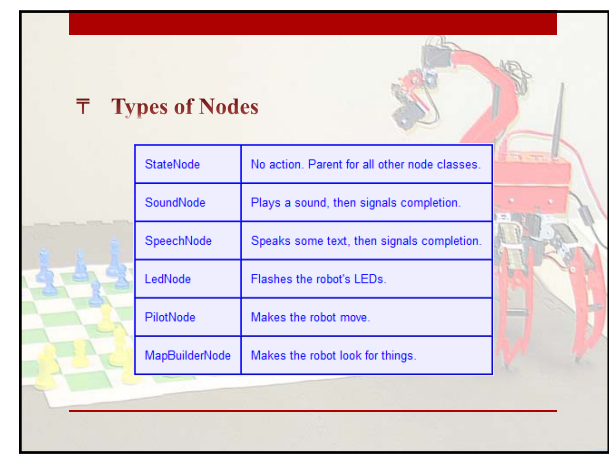

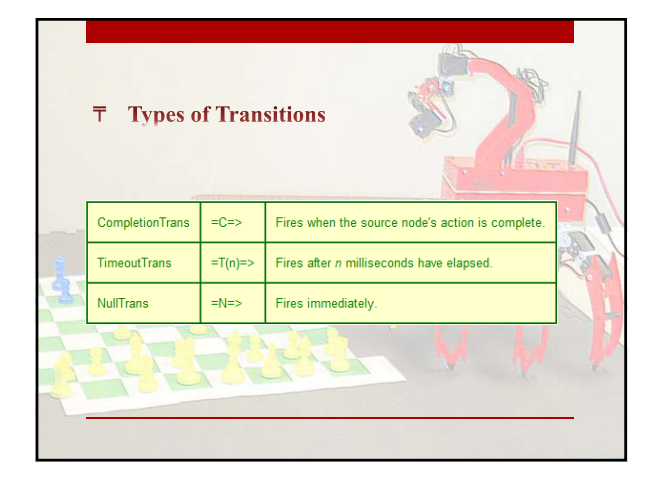

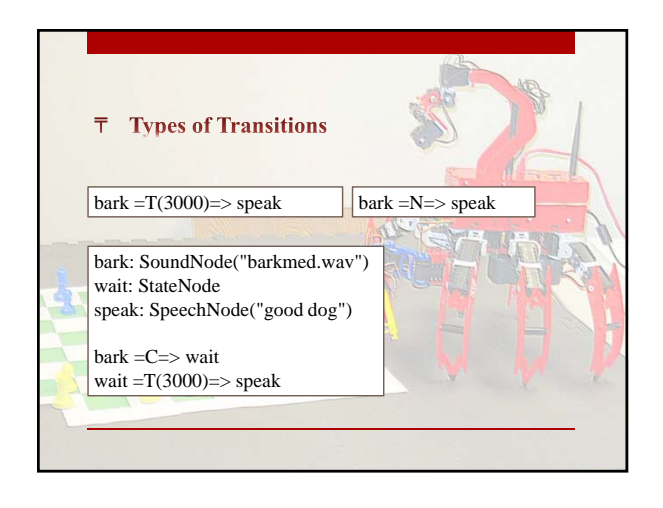

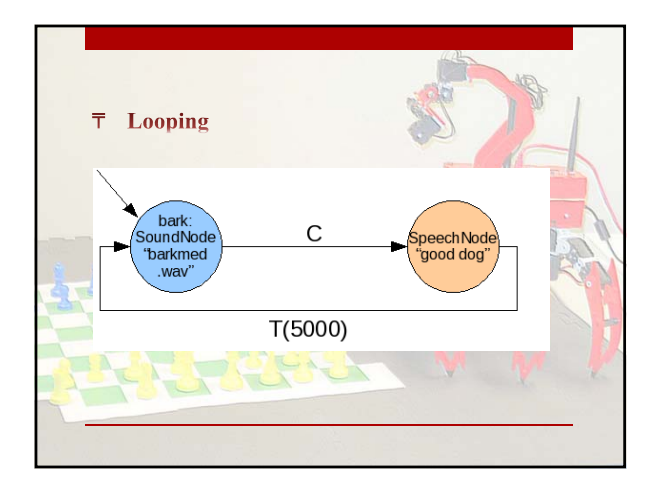

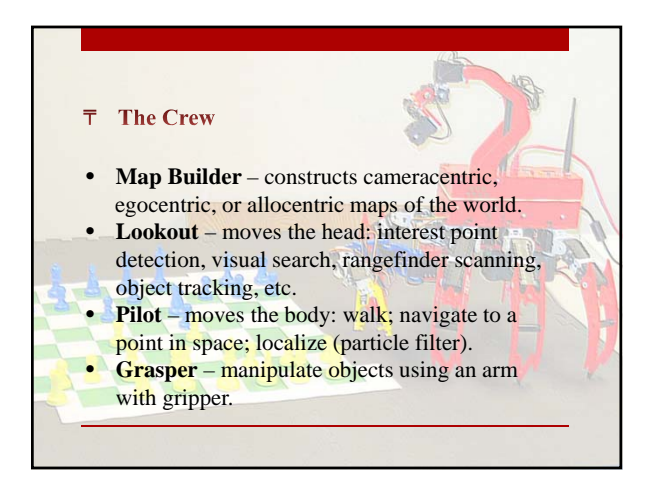

## **T** Activities

- **Teleoperation**: Use the ControllerGUI to drive the robot around; use the RawCam viewer to see the world from the robot's point of view.
- **Sound effects**: In the ControllerGUI, go to File Access > Play Sound and let students try the different sound files.
- **Talking robot**: In the ControllerGUI, go to Framework Demos > Interaction > Text to Speech and let students experiment with making the robot talk. After starting the demo, type "msg Hi there" in the Tekkotsu console to speak those words.

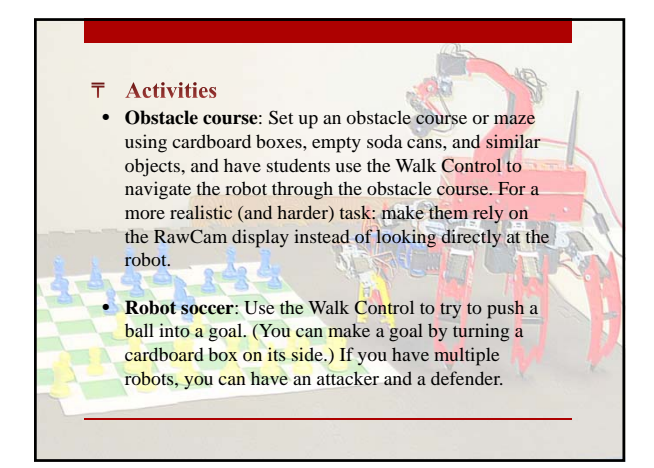

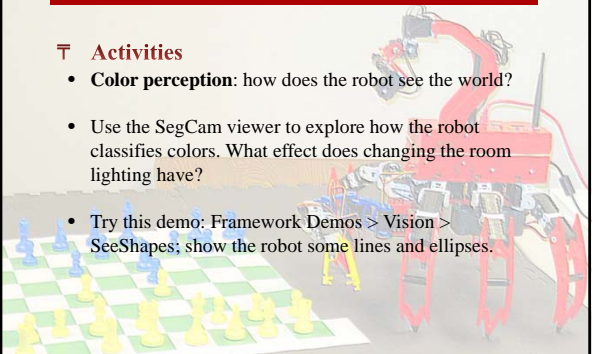

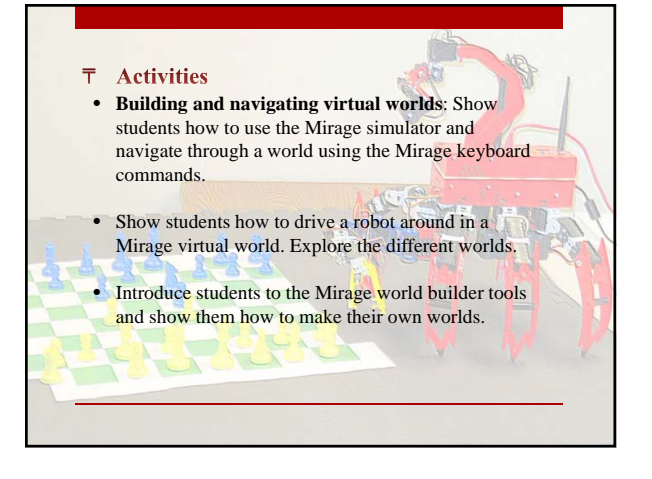

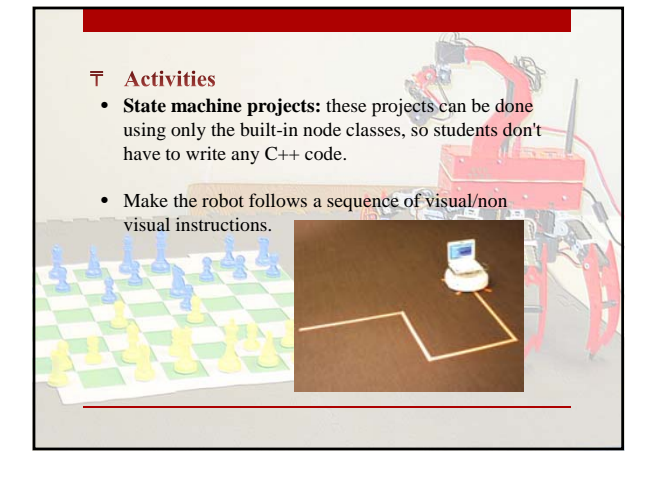

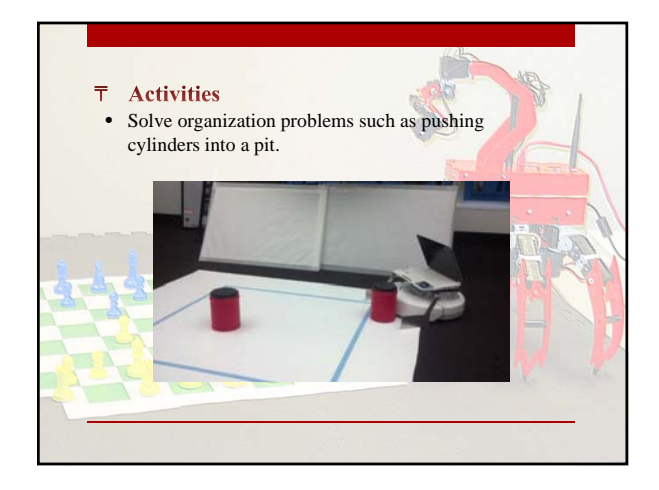

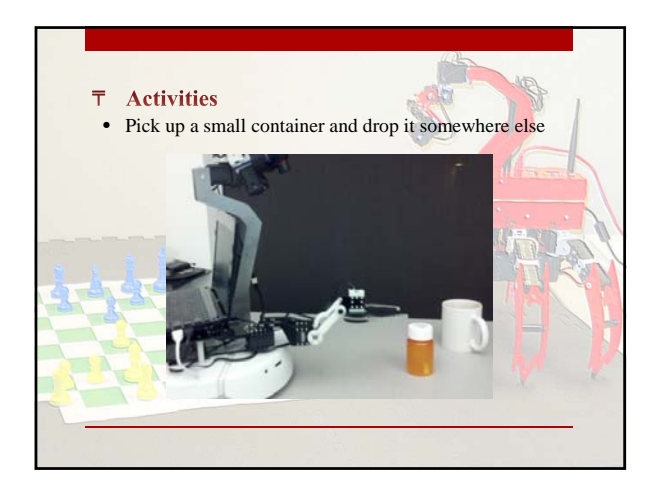

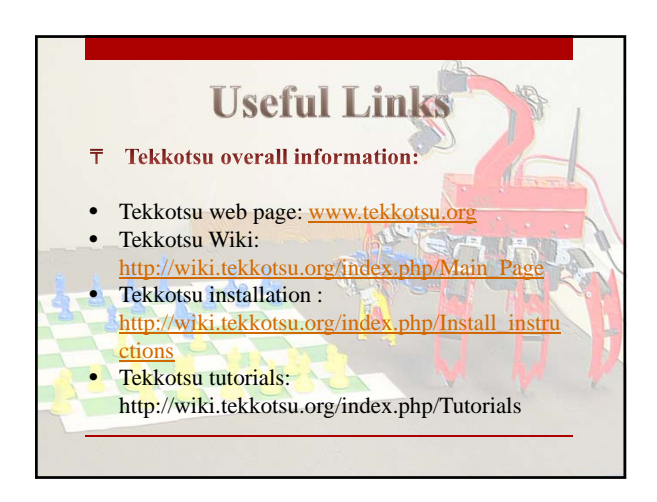